# **Usage of LuaTEX module luaindex and LuaLATEX Package luaindex for Generating Indexes**

Markus Kohm<sup>∗</sup>

v0.1b

With LuaTEX it would not be a problem to call an index processor like MakeIndex while running LuaTEX. So the user would not longer require to call the index processor on his own. But on the other side Lua hat enough power to process the index itself. Package luaindex was made to do this. It consists primary of a Lua module: luaindex.lua. This provides functions to generate a new index (or several new indexes), add entries to it and print the index. To make the world easier there's an additional LATEX package: luaindex.sty.

### **Contents**

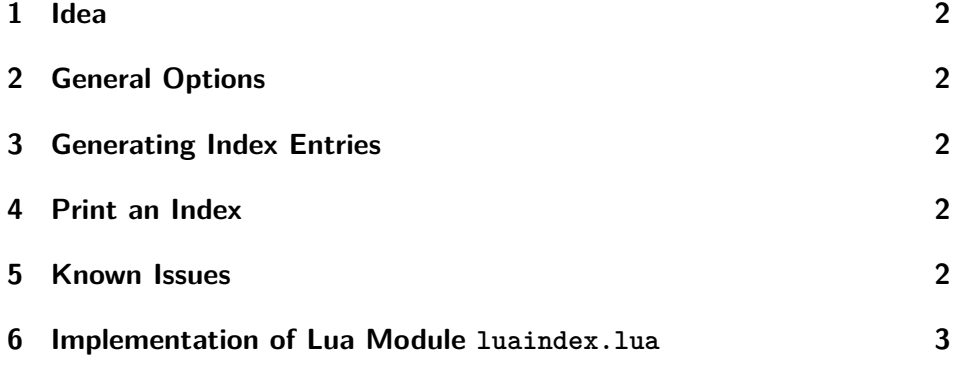

<sup>∗</sup> komascript@gmx.info

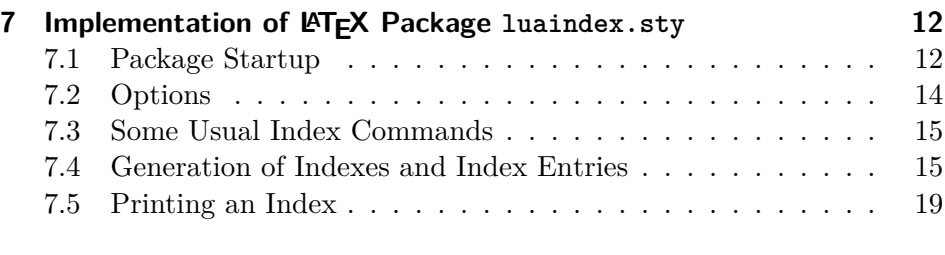

## **8 Examples 21**

## **1 Idea**

We will explain this in a future release.

## **2 General Options**

See implementation documentation.

## **3 Generating Index Entries**

See implementation documentation.

## **4 Print an Index**

See implementation documentation.

## **5 Known Issues**

Currently the user documentation is not existing. Please use the implementation documentation and the example instead of. This will be changed in a future release but maybe not at a near future.

Currently there are no attributes to give the different indexes different headings. You may redefine \indexname before printing an index to do so. Future releases will do this simply by option.

Currently repeated pre-sort-replaces are not supported. Maybe they will in a future release.

Currently page ranges are not supported. They will in a future release.

Note: This is not even a beta version. It's only a proof of concept. Almost everything my be designed and implemented in a better kind. The author himself is just learning LuaT<sub>E</sub>X.

Nevertheless you may report bugs and patches to komascript@gmx.info.

#### **6 Implementation of Lua Module luaindex.lua**

First of all wie define a new module named luaindex. All variables and functions will be local to this module.

```
1 module("luaindex", package.seeall)
```
To handle all indexes we have a variable named indexes. This is a table indexes={ of index tables *assoziated by the name of the index table*

- Each index table has at least *two elements* assoziated to presortreplaces and sortorderbychar.
- There may be additional numericly assoziated elements, the *index entries*.
	- **–** Each index entry has a least *two elements* assoziated to sort und value. Element sort is the sort key of the index entry. Element value is the print value of the index entry.
	- **–** Each index entry may have an element assoziated to pages. This is a table of print values, that will be used as page number of the entry. It need not to be numeric. This table hat numeric assoziations. Later addeed pages will be appended to the end of the table.
	- **–** Each index entry may habe an element assoziated to subindex. This is an index table too, but do not have elements presortreplaces or sortorderbychar.

```
2 local indexes = \{\}
```
newindex(*index name*) Next we have a function to generate a new *index table* at indexes:

```
3 function newindex( indexname )
4 indexes[indexname]={ presortreplaces = {},
5 sortorderbychar = {} }
```
6 end

The function parameter is the name of the index. This is not realy a print name, but a simple assoziation name.

Don't be impressed because of empty initialization of presortreplaces and sortorderbychar. We will have functions to change this.

sortorder(*index name*, First of all, we have a function to add a new sort order.

```
sort-order) 7 function sortorder( indexname, sortorder )
                   local i, value
```
The first parameter of the function is the name if the index table. If an index table with the given name does not exist, T<sub>E</sub>X should release an error message with some optional help.

```
9 local index = indexes[indexname]
10 if index == nil then
```

```
name=\{presortreplaces={
   {[pattern]=replace, … }, …
  },
 sortorderbychar={
   [char]=position, …
  },
  {
   sort="...".
   value="...".
   pages={...},subindex={...}}
 }
}
```

```
11 tex.error( "Unknown index `" .. indexname .. "'",
12 \{ "You've tried to add a new sortorder to an index, but there's
13 "given name.",
14 "You should define the index using lua function ",
15 " 'luaindex.newindex(\"" .. indexname .. "\")'",
16 "before."
17 }
18 )
19 else
20 if type(sortorder) == "string" then
```
The second parameter of the function may be a string. The string simply is an concatenation of the character in the order that should be used to sort the index entries of this index. The index table assoziatione sortorderbychar is a table. The characters are the assoziation and the wanted sort position is the assoziated value.

```
21 local value
22 i = 123 repeat
24 value = unicode.utf8.sub( sortorder, i, i )
25 \langledebug\rangle print( i, value )
26 if value then
27 index.sortorderbychar[value] = i
28 end
29 i = i + 130 until value == ""
31 else -- should be table
```
The second parameter of the function may also be a table with numerical assoziations.

```
32 for i, value in ipairs( sortorder ) do
33 index.sortorderbychar[value] = i
34 end
35 end
36 end
37 end
```
presortreplace(*index name*,Second manipulation function is to add presort entries to a presort *pass*, *pattern*, unicode.utf8.sub for more information about these. pass of an index. *pattern* and *replace* are strings. See Lua function

> *replace*) 38 function presortreplace( indexname, pass, pattern, replace ) 39 local n

> > The first parameter of the function is the name if the index table. If an index table with the given name does not exist, T<sub>E</sub>X should release an error message with some optional help.

```
40 local index = indexes[indexname]
41 if index == nil then
42 tex.error( "Unknown index `" .. indexname .. "'",
43 \{ "You've tried to add a new presort-replace to an index, but the
```

```
44 "with the given name.",
                        45 "You should define the index using lua function ",
                        46 " `luaindex.newindex(\"" .. indexname .. "\")'",
                        47 "before."
                         48 }
                         49 )
                        50 else
                        If the index exists, we have to create replace tables for every pass until the
                        given.
                        51 for n = table.maxn(index.presortreplaces), pass, 1 do
                        52 if ( index.presortreplaces[n] == nil ) then
                        53 index.presortreplaces[n] = {}
                        54 end
                        55 end
                        Last but not least we have to add a new replace to the pass:
                        56 index.presortreplaces[pass][pattern]=replace
                        57 end
                        58 end
                          Indexes are normally separated into single letters, all numbers and all
                        other symbols. To do so, we have a new function that returns 1 for all
local getclass(
      utf8-char)
                        other symbols, 2 for all numbers and 3 for all letters. Wether an UTF-8
                        character is a letter or not depends on the locale type "collate". You may
                        set it using os.setlocale("locale", "collate").
                        59 local function getclass( utfc )
                        60 local i
                        61 for i in unicode.utf8.gmatch( utfc, "%n" ) do
                        62 \langle debug\rangle print (utfc .. " is a number" )
                        63 return 2
                        64 end
                        65 for i in unicode.utf8.gmatch( utfc, "%a" ) do
                        66 (debug) print( utfc .. " is a letter" )
                        67 return 3
                        68 end
                        69 \langle debug\rangle print (utfc .. " is a symbol" )
                        70 return 1
                        71 end
local do presortreplaces (Before printing or sorting we may want to replace some strings. We have
      utf8-string,
      replace table)
                        a table of those. At the string each occurence of the assoziation should be
                        replaced by the assoziated value.
                        72 local function do_presortreplaces( srcstr, presortreplace )
                        73 if presortreplace then
                        74 local pat, rep
                        75 for pat, rep in pairs( presortreplace ) do
                        76 srcstr = unicode.utf8.gsub( srcstr, pat, rep )
                        77 end
                        78 end
```
 return srcstr end

*level*,

*index*,

local printsubindex( Now let's print the index. There aren't much differences in printing an index or a sub-index to an index entry. We only need to know the level of the (sub-) index. level 0 is the main index.

presortreplace\_zemalocal function printsubindex( level, index, presortreplace\_zero )

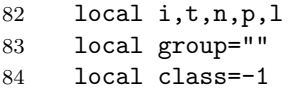

We build the TFX index item command: \item, \subitem, \subsubitem etc. depending on the level. So level is simply the number of sub at the index item command.

```
85 local item="\\"
86 for l = 1, level, 1 do
87 item = item .. "sub"
88 end
89 item = item .. "item "
```
Walk through all index items.

for i,t in ipairs( index ) do

If level is 0, we are at the root index. We want to group this Index into numbers, symbols and single letters. To do so, we detect the class of the first character at the sort string and add \indexgroup commands if neccessary.

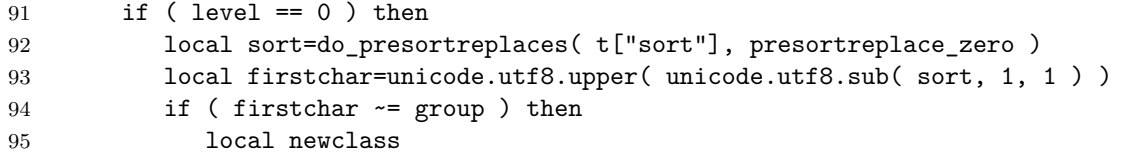

The character differ, but we have to print the group only if the groups of the characters differ.

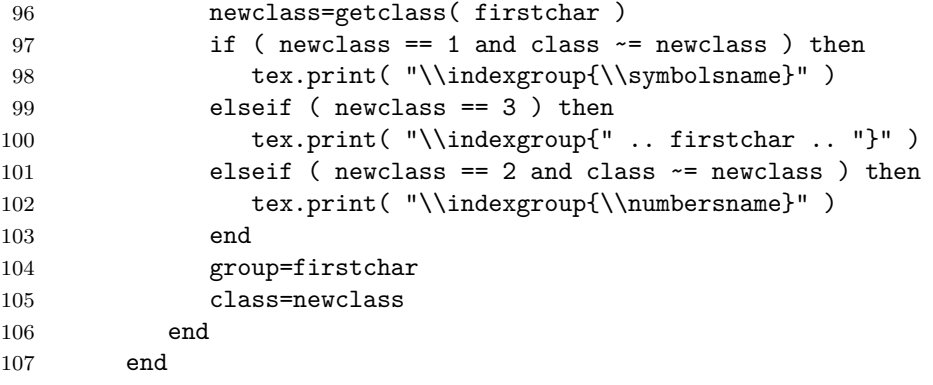

Now we have to print the index item. We use the value to be printed. If one or more pagenumbers are stored, we print them too. If the index entry has a sub index, we call printsubindex for this one with increased level.

```
108 tex.sprint( item, t["value"] )
                       109 if t["pages"] then
                       110 tex.sprint( "\\indexpagenumbers{" )
                       111 for n,p in ipairs( t["pages"] ) do
                       112 tex.sprint( "\\indexpagenumber{", p, "}" )
                       113 end
                       114 tex.print( "}" )
                       115 end
                       116 if t["subindex"] then
                       117 printsubindex( level+1, t["subindex"], presortreplaces zero )
                       118 end
                       119 end
                       120 end
printindex(index name) Printing a whole index is simply the same like printing a sub index, but
                       before printing the index, we have to test, wether the named index exists
                       or not.
                       121 function printindex( indexname )
                       122 local index=indexes[indexname]
                       123 if index == nil then
                       124 tex.error( "Unknown index `" .. indexname .. "'",
                       125 { "You've tried to print an index, but there's no index with the
                       126 "given name.",
                       127 "You should define the index using lua function ",
                       128 " 'luaindex.newindex(\"" .. indexname .. "\")'",
                       129 "before."
                       130 }
                       131 )
                       132 else
                       133 print( "Index: \"" .. indexname .. "\" with " .. table.maxn( index ) .. "
                       134 tex.print( "\\begin{theindex}" )
                       135 printsubindex(0,indexes[indexname],indexes[indexname].presortreplaces[0])
                       136 tex.print( "\\end{theindex}" )
                       137 end
                       138 end
                         To sort the index character classes numbers, letters and other are not
                       enough. So we build sub-classes inside these three classes.
local getsubclass(
      utf8-char)
                       139 local function getsubclass( utfc )
                       140 local i
                       Inside letters we want so sort upper case before lower case.
                       141 for i in unicode.utf8.gmatch( utfc, "%l" ) do
                       142 return 1
                       143 end
                       144 for i in unicode.utf8.gmatch( utfc, "%u" ) do
                       145 return 2
                       146 end
                       Inside other symbols we want so sort controls before spaces before punctu-
                       ations before numbers before unknown.
```
 for i in unicode.utf8.gmatch( utfc, "%c" ) do return 1 end for i in unicode.utf8.gmatch( utfc, "%s" ) do return 2 end for i in unicode.utf8.gmatch( utfc, "%p" ) do return 3 end for i in unicode.utf8.gmatch( utfc, "%n" ) do return 4 end return 10 -- unkown is the biggest sub class end

local do strcmp( To compare two UTF8-strings we could simply use the string compare of *first string*, *second string*, sort order table) this sort order. Lua. But for our purpose this is not enough. So we've added a configurable sort order and now have to compare character by character depeding on

```
161 local function do strcmp( first, second, sortorderbychar )
162 local secondtable = string.explode( second, "" )
163 local firstutf
164 local n = 1165 \text{ (delay)} print( first .. ", " .. second );
166 for firstutf in string.utfcharacters( first ) do
167 local secondutf = unicode.utf8.sub( second, n, n )
168 n = n + 1;
169 if firstutf then
170 if secondutf \sim= "" then
171 (debug) print( " " .. firstutf .. ", " .. secondutf)
172 if firstutf \sim= secondutf then
173 local firstn, secondn
174 if sortorderbychar then
175 firstn = sortorderbychar [firstutf]
176 secondn = sortorderbychar[secondutf]
177 end
```
If both characters were in the sort order table with different index we may return -1, if the index of first was lower than second, and 1, if the index of first was higher than second.

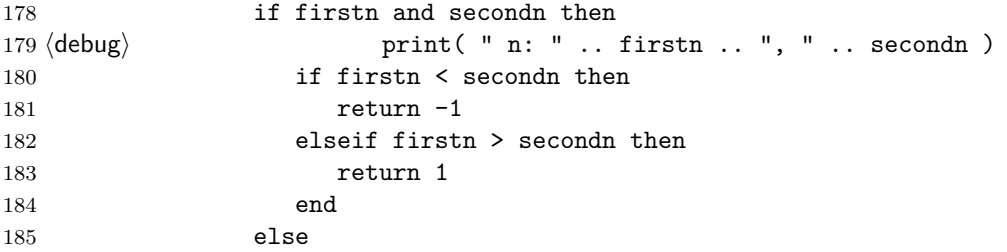

If one character was not in the sort order table, we compare the classes and if same the sub-classes.

```
186 local firstclass = getclass( firstutf )
                 187 local secondclass = getclass( secondutf )
                 188 if firstclass < secondclass then
                 189 return -1
                 190 elseif firstclass == secondclass then
                 191 local firstsubclass = getsubclass( firstutf)
                 192 local secondsubclass = getsubclass( secondutf )
                 193 if firstsubclass < secondsubclass then
                 194 return -1
                 195 elseif firstsubclass == secondsubclass then
                 196 if firstutf < secondutf then
                 197 return -1
                 198 else
                 199 return 1
                 200 end
                 201 else
                 202 return 1
                 203 end
                 204 else
                 205 return 1
                 206 end
                 207 end
                 208 end
                 209 else
                  If the first string was longer than the second, it is greater.
                 210 return 1
                 211 end
                 212 else
                  If the first string was shorter than the second, it is lower.
                 213 if secondutf \sim= "" then
                 214 return -1
                 215 else
                 216 return 0 -- This should never happen!
                 217 end
                 218 end
                 219 end
                  If the first string was shorter than the second, it is lower. If not they are
                  same.
                 220 if unicode.utf8.sub(second, n, n) \sim= "" then
                 221 return -1222 else
                 223 return 0
                 224 end
                 225 end
local do_indexcmp( Now we are able to compare the sort value of two index entries. Before
    first string,
```
*second string*, *replace tables*, *sort order table*) the first compare we do the first pre-sort replace. All other pre-sort replaces will be done only, if the sort entries are not same!

```
226 local function do_indexcmp( firstsort, secondsort,
227 presortreplaces, sortorderbychar )
228 local pass = 0
229 local ncmp = 0
230 repeat
231 if presortreplaces and presortreplaces[pass] then
232 firstsort = do_presortreplaces( firstsort, presortreplaces[pass] )
233 secondsort = do_presortreplaces( secondsort, presortreplaces[pass] )
234 \text{ (debug)} print( "Replace-Pass " .. pass .. ": " .. firstsort .. ", " .. seconds
235 end
236 pass = pass + 1
237 ncmp = do_strcmp( firstsort, secondsort, sortorderbychar )
238 until ( ncmp ~= 0 ) or ( pass > table.maxn( presortreplaces ) )
239 \langle \astdebug\rangle240 if ncmp < 0 then
241 print( firstsort .. "<" .. secondsort )
242 elseif ncmp == 0 then
243 print ( firstsort .. "=" .. secondsort )
244 else
245 print( firstsort .. ">" .. secondsort )
246 end
247 \langle /debug)
248 return ncmp
249 end
```

```
index table,
replace tables,
page string,
sort value,
print value,
…)
```
local subinsert( Inserting a new entry to an index is same like inserting a new entry to a *sort order table*, page list of the entry, a sort value, that should be used to find the correct sub-index of an already existing entry. So we have only one local function for this. A new entry consists of a page string, that should be added to the entry and a print value, that should be shown at the index. Entries are only same, if the compare of the sort value is 0 and the print values are same. A new entry may be not only a new entry to the top level but to sub levels. Because of this, there may be several pairs of sort- and print values. We use bisection search to find the insert position.

250 local function subinsert( index, presortreplaces, sortorderbychar,

```
251 pagestring, sortvalue, outputvalue, ... )
252 \t  local min = 1
253 local max = table.maxn(index)
254 local updown = 0
255
256 local n = math.ceil(( min + max ) / 2)257 while min <= max do
258 updown = do indexcmp( sortvalue, index[n].sort,
259 presortreplaces, sortorderbychar )
260 if updown == 0 then
```
The sort values are compared to be same (after serveral replaces). But only if the print values are (without any replaces) same, we have to use this entry. In this case we add a new sub-entry to this entry and if no new sub entry was given the page string to the page table.

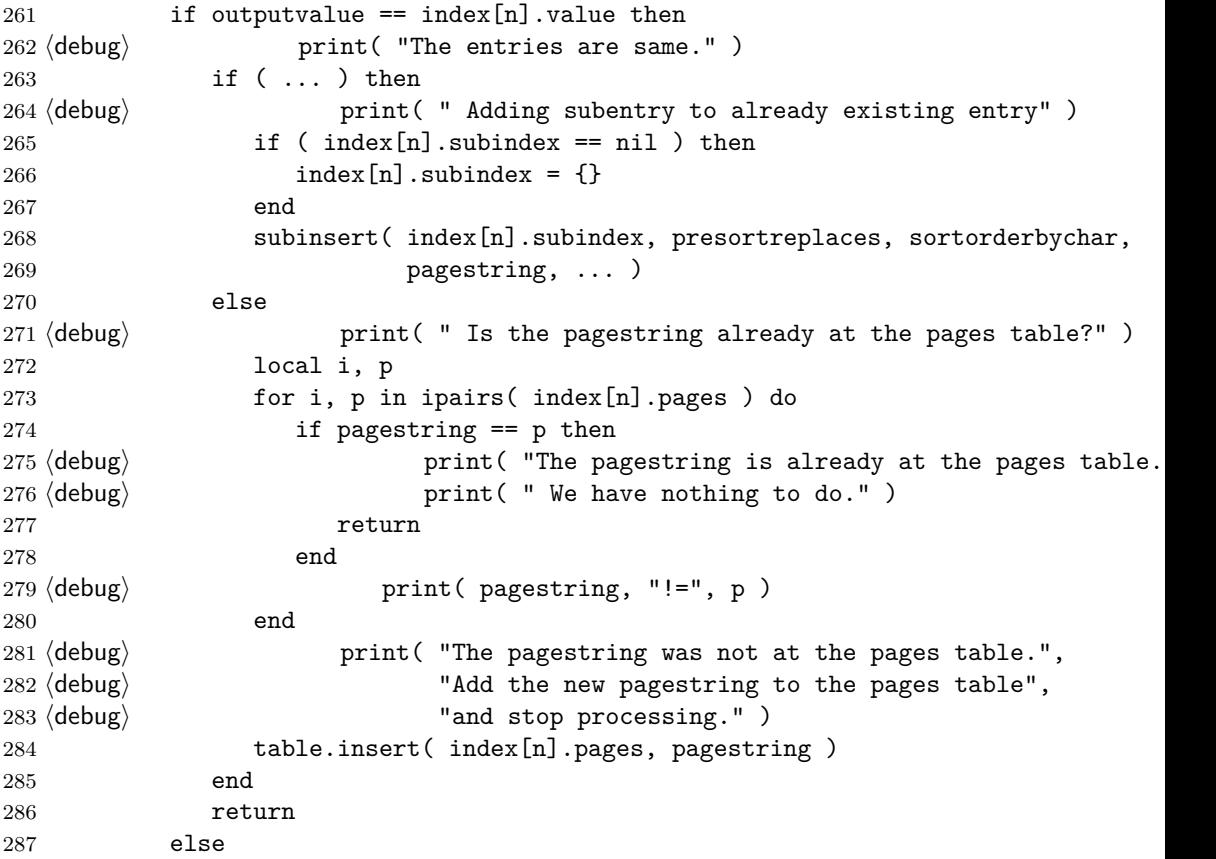

If the print values are not same, we use sequential search for the position after the last entry with same sort value but different print value. This is the position to use for the new entry.

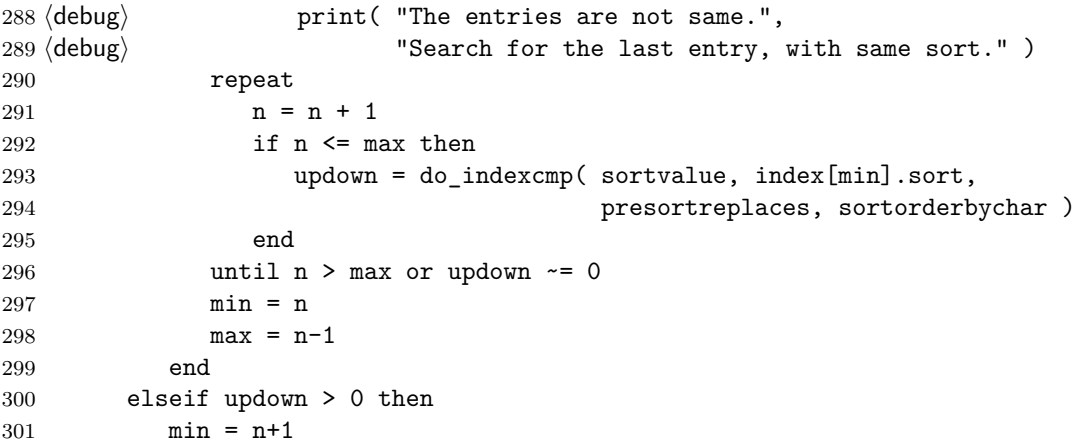

```
302 else
                        303 max = n-1
                        304 end
                        305 \qquad n = \text{math.ceil}(( \text{min} + \text{max} ) / 2)306 \text{ (delay)} print ( min, max, n )
                        307 end
                         if we have a new sub entry we add this to the new position. If not we
                         simply add the new entry with the page table.
                        308 if ( ... ) then
                        309 (debug) print( "Generating new entry without page but subindex" )
                        310 table.insert( index, n,
                        311 { sort=sortvalue, value=outputvalue, subindex={} } )
                        312 (debug) print ("Add subindex to new generated entry" )
                        313 subinsert( index[n].subindex, presortreplaces, sortorderbychar,
                        314 pagestring, ... )
                        315 else
                        316 (debug) print ("Generating new entry with page" )
                        317 table.insert( index, n,
                        318 { sort=sortvalue, value=outputvalue, pages={pagestring} } )
                        319 end
                        320 end
insert(index name, We've explained before, that inserting a new entry is same like inserting a
page string,
sort value,
print value,
…)
                         entry to a sub entry. There's only one tiny difference: the replace tables
                         and sort order are members of the index table.
                        321 function insert( indexname, pagestring, sortvalue, outputvalue, ... )
                        322 local index=indexes[indexname]
                        323 subinsert( index, index.presortreplaces, index.sortorderbychar,
                        324 pagestring, sortvalue, outputvalue, ... )
                        325 end
removeentries(index name) Last we will need a function, that only removes all index entries but not
                         presortreplaces or sortorderbychar.
```

```
326 function removeentries( indexname )
327 local p = indexes[indexname].presortreplaces
328 local s = indexes[indexname].sortorderbychar
329 indexes[indexname]={ presortreplaces = p,
330 sortorderbychar = s }
331 end
```
## **7 Implementation of LATEX Package luaindex.sty**

The LAT<sub>EX</sub> package is user's candy but not necessary. You may use luaindex.lua directly, but  $\mathbb{A}T_FX$  users will expect a  $\mathbb{A}T_FX$  interface.

#### **7.1 Package Startup**

LuaLATEX must be used to use the package.

```
332 \RequirePackage{ifluatex}
333 \ifluatex\else
334 \PackageError{luaindex}{lualatex needed}{%
335 Package `luaindex' needs LuaTeX.\MessageBreak
336 So you should use `lualatex' to process you document!\MessageBreak
337 See documentation of `luaindex' for further information.}%
338 \expandafter\expandafter\expandafter\csname endinput\endcsname
339 \fi
340 \RequirePackage{luatexbase-compat}[2010/10/10]
341 \RequirePackage{luatexbase-modutils}[2010/10/10]
  We need some LuaT<sub>EX</sub> primitives:
342 \luatexbase@ensure@primitive{luaescapestring}
  We need some Lua functions:
343 \directlua{%
344 if not tex.error then
345 luatexbase.module_error('luaindex',
346 'undefined function!\string\n%
347 LuaTeX function tex.error() needed but not defined.\string\n%
348 Maybe you are using the wrong version of LuaTeX.')
349 end
350 if not tex.print then
351 luatexbase.module_error('luaindex',
352 'undefined function!\string\n%
353 LuaTeX function tex.print() needed but not defined.\string\n%
354 Maybe you are using the wrong version of LuaTeX.')
355 end
356 if not tex.sprint then
357 luatexbase.module_error('luaindex',
358 'undefined function!\string\n%
359 LuaTeX function tex.sprint() needed but not defined.\string\n%
360 Maybe you are using the wrong version of LuaTeX.')
361 end
362 }
```
Load an initialize lua module. We could do this much later, but it is very, very important, so we do is as soon as possible.

\RequireLuaModule{luaindex}

With luaindex we use a temporary index file, too. This is necessary, because page numbers are only valid while output routine. So usage of a temporary index file is a good solution to have correct page numbers. If this file exists, we load it simply while \begin{document} and then produce an new one. But loading the old one is not simply an \input. Out temporary index file is a Lua file, so we use Lua function dofile to load it.

```
364 \newwrite\@indexfile
365 \AtBeginDocument{%
```

```
366 \IfFileExists{\jobname.ldx}{\directlua{dofile('\jobname.ldx')}}{}%
367 \openout\@indexfile=\jobname.ldx
368 }
```
#### **7.2 Options**

We use a key-value interface even for options. Because of this we're using KOMA -Script package scrbase.

```
369 \RequirePackage{scrbase}
370 \DefineFamily{luaindex}
371 \DefineFamilyMember{luaindex}
```
sortorder \luaindex@sortorder Support for individual sort order. Sort order is an attribute of the index root Lua table. Because of this the option simply saves it and it will be setup later while defining new indexes.

```
372 \newcommand*{\luaindex@sortorder}{}
373 \DefineFamilyKey{luaindex}{sortorder}{%
374 \edef\luaindex@sortorder{#1}%
375 }
```
locale If no individual sort order is given, the *collate* locale would cause the sort order. So we add an option make this locale changable. Note, that changing this locale may also affect to other Lua functions!

```
376 \DefineFamilyKey{luaindex}{locale}{%
377 \if@atdocument
378 \expandafter\@firstofone
379 \else
380 \expandafter\AtBeginDocument
381 \fi
382 {%
383 \protected@write\@indexfile{}{%
384 os.setlocale('#1','collate')
385 }%
386 }%
387 }
```
pageformat \luaindex@pageformat The page format is an attribute of every index entry. But you may define a primary page format to be used, if no individual page format will be given. \newcommand\*{\luaindex@pageformat}{} \DefineFamilyKey{luaindex}{pageformat}{% \def\luaindex@pageformat{#1}% } singlepass This option changes the general behavior of \printindex. See definition

of \printindex for more information about.

```
392 \FamilyBoolKey{luaindex}{singlepass}{@luaindexsinglepass}
```
Processing all the options while loading the package. 393 \FamilyProcessOptions{luaindex}\relax

\setupluaindex This is only an convenience command for run time setup of luadindex options.

```
394 \newcommand*{\setupluaindex}{\FamilyOptions{luaindex}}
```
#### **7.3 Some Usual Index Commands**

\see \seealso \see and \seealso are common commands used at the page number format. They are defined for compatibility.

\seename \alsoname and needed to be defined also. The two terms \seename and \alsoname are used by \see and \seealso

```
395 \newcommand*\see[2]{\emph{\seename} #1}
396 \providecommand*\seealso[2]{\emph{\alsoname} #1}
397 \providecommand\seename{see}
398 \providecommand*\alsoname{see also}
```
#### **7.4 Generation of Indexes and Index Entries**

\newindex We can handle not only one index but several indexes. To do so, we have to create a new lua index table for each index. Just use

 $\newcommand{\mbox}{\mbox{\emph{m}}\n \label{thm:1} \label{thm:1}$ 

to do so. Additional features may be set up using:

\newindex[ $\langle index \; options \rangle$ ]{ $\langle index \; name \rangle$ }

Currently all global options are supported for  $\langle index \; options \rangle$ , but some will be ignored.

```
399 \newcommand*{\newindex}[2][]{%
400 \directlua{luaindex.newindex('\luatexluaescapestring{#2}')}%
401 \begingroup
402 \setupluaindex{#1}%
403 \ifx\luaindex@sortorder\@empty\else
404 \AtBeginDocument{%
405 \protected@write\@indexfile{}{%
406 luaindex.sortorder('\luatexluaescapestring{#2}',
407 '\luaindex@sortorder')
408 }}%
409 \fi
410 \endgroup
411 }
```
You may use **\newindex** at the document preamble only. 412 \@onlypreamble\newindex

\luaindex This command will be used to add a new root level entry to an index:

 $\langle$ luaindex $\{$ *index name* $\}$ [ $\langle$ *options*}] $\{$ *(entry*)}

- $\langle \textit{index name} \rangle$  the name of the index to be used. This has to be the same like you've used to create the new index using **\newindex**.
- $\langle options \rangle$  several options for the index entry. Currently supported are:

locale= $\langle locale\,\,specific\,\rangle$  – just calls  $\langle loaded\,\,specific\,\rangle$ . Note, that this is a global action!

- $pageformat = \langle command \rangle$  is a command with at most one argument to format the page number of the index entry. You may, e. g., use sort=\see{(*reference*)} or sort=\seealso{(*reference*)} to produce a "see" or "see also" cross reference to  $\langle reference \rangle$  instead of showing a real page number.
- sort= $\langle sort\ entry \rangle$  destines the sort position of the index entry. If it is omitted  $\langle entry \rangle$  will be used instead.

 $\langle entry \rangle$  – this will be shown in the index.

Note: An index entry is only same, if  $\langle sort \space entry \rangle$  is same (after several presort replaces) and  $\langle entry \rangle$  is same. Index entries with same  $\langle sort\ entry \rangle$ but different  $\langle entry \rangle$  will be placed at the current end of the entries with same *(sort entry)*.

```
413 \newcommand*{\luaindex}[1]{%
414 \@bsphack
415 \begingroup
416 \edef\luaindex@name{#1}%
417 \lua@index
418 }
419 \newcommand*{\lua@index}[2][]{%
420 \set@display@protect
421 \edef\luaindex@sort{#2}%
422 \define@key{luaindex.setindex}{sort}{\edef\luaindex@sort{##1}}%
423 \define@key{luaindex.setindex}{pageformat}{\def\luaindex@pageformat{##1}}%
424 \define@key{luaindex.setindex}{locale}{\luaindexsetup{locale=#1}}%
425 \setkeys{luaindex.setindex}{#1}%
426 \protected@write\@indexfile{\let\luatexluaescapestring\relax}{%
427 luaindex.insert('\luatexluaescapestring{\luaindex@name}',
428 \{\{\text{}\text{quares} \}'{\instextluaescapestring{\luaindex@pageformat{\thep
429 \{\lvert\text{quascapestring}\lvert\text{quascapestring}\rvert\},430 '\luatexluaescapestring{#2}')
431 }%
432 \endgroup
433 \@esphack
434 }
```

```
\luasubindex
  \lua@subindex
 \lua@@subindex
               Same like \luaindex but to produce a sub entry:
                    \luasubindex{hindex namei}[hoptionsi]{hentryi}[hoptionsi]{hsub-entryi}
               Note, that the \langle options \rangle for the \langle sub-entry \rangle only allows a sub-set of the
               options shown for \luaindex. Currently only sort=\langle sort \space entry \rangle.
               435 \newcommand*{\luasubindex}[1]{%
               436 \@bsphack
               437 \begingroup
               438 \edef\luaindex@name{#1}%
               439 \lua@subindex
               440 }
               441 \newcommand*{\lua@subindex}[2][]{%
               442 \set@display@protect
               443 \edef\luaindex@sort{#2}%
               444 \define@key{luaindex.setindex}{sort}{\edef\luaindex@sort{##1}}%
               445 \define@key{luaindex.setindex}{pageformat}{\def\luaindex@pageformat{##1}}%
               446 \define@key{luaindex.setindex}{locale}{\luaindexsetup{locale=#1}}%
               447 \setkeys{luaindex.setindex}{#1}%
               448 \protected@write\@indexfile{\let\luatexluaescapestring\relax}{%
               449 luaindex.insert('\luatexluaescapestring{\luaindex@name}',
               450 \{\{\text{theo}\} / \{\{\text{theo}\}451 '\luatexluaescapestring{\luaindex@sort}',
               452 '\luatexluaescapestring{#2}',
               453 }%
               454 \aftergroup\lua@@subindex
               455 \endgroup
               456 }
               457 \newcommand*{\lua@@subindex}[2][]{%
               458 \begingroup
               459 \set@display@protect
               460 \edef\luaindex@sort{#2}%
               461 \define@key{luaindex.setindex}{sort}{\edef\luaindex@sort{##1}}%
               462 \setkeys{luaindex.setindex}{#1}%
               463 \protected@write\@indexfile{\let\luatexluaescapestring\relax}{%
               464 \@spaces
               465 '\luatexluaescapestring{\luaindex@sort}',
               466 \lq '\luatexluaescapestring{#2}')
               467 }%
               468 \endgroup
               469 \@esphack
               470 }
\luasubsubindex
              Same like \luaindex but to produce a sub-sub-entry, that is a sub-entry
```
\lua@subsubindex to a sub-entry:

\lua@@@subindex

\luasubindex{h*index name*i}[h*options*i]{h*entry*i}[h*options*i]{h*sub-entry*i}  $\{\langle \textit{options} \rangle\}$  $\{\langle \textit{sub-sub-entry} \rangle\}$ 

```
Note, that the \langle options \rangle for the \langle sub-entry \rangle and the \langle sub-sub-entry \rangle only
allows a sub-set of the options shown for \luaindex. Currently only
sort=\langle sort \space entry \rangle.
471 \newcommand*{\luasubsubindex}[1]{%
472 \@bsphack
473 \begingroup
474 \edef\luaindex@name{#1}%
475 \lua@subsubindex
476 }
477 \newcommand*{\lua@subsubindex}[2][]{%
478 \set@display@protect
479 \edef\luaindex@sort{#2}%
480 \define@key{luaindex.setindex}{sort}{\edef\luaindex@sort{##1}}%
481 \define@key{luaindex.setindex}{pageformat}{\def\luaindex@pageformat{##1}}%
482 \define@key{luaindex.setindex}{locale}{%
483 \luaindexsetup{locale=#1}%
484 }
485 \setkeys{luaindex.setindex}{#1}%
486 \protected@write\@indexfile{\let\luatexluaescapestring\relax}{%
487 luaindex.insert('\luatexluaescapestring{\luaindex@name}',
488 '{\luatexluaescapestring{\luaindex@pageformat{\thepage}}}',
489 '\luatexluaescapestring{\luaindex@sort}',
490 \lqquad\lqquad\lq \luatexluaescapestring{#2}',
491 }%
492 \aftergroup\lua@@@subindex
493 \endgroup
494 }
495 \newcommand*{\lua@@@subindex}[2][]{%
496 \begingroup
497 \set@display@protect
498 \edef\luaindex@sort{#2}%
499 \define@key{luaindex.setindex}{sort}{\edef\luaindex@sort{##1}}%
500 \setkeys{luaindex.setindex}{#1}%
501 \protected@write\@indexfile{\let\luatexluaescapestring\relax}{%
502 \@spaces
503 '\luatexluaescapestring{\luaindex@sort}',
504 \lq '\luatexluaescapestring{#2}',
505 }%
506 \aftergroup\lua@@subindex
507 \endgroup
508 }
```

```
\makeindex
      \index
   \subindex
\subsubindex
```
These are defined to increase compatibility to old index packages only. Command \makeindex simply generates the new index named general and the other commands to add entries to that index. Note, that adding a sub-entry or sub-sub-entry is not yet compatible to other index packages. You need to use the command \subindex and \subsubindex instead of something like \index{h*entry*i!h*sub-entry*i!h*sub-sub-entry*i}. Note also,

| singlepass=false                                                         | singlepass=true                                                                 |
|--------------------------------------------------------------------------|---------------------------------------------------------------------------------|
| index of previous LuaLATFX run                                           | index of current LuaLAT <sub>F</sub> X run will                                 |
| will be printed                                                          | be printed                                                                      |
| start of index depends on the class                                      | start of the index at next page<br>earliest                                     |
| index entries may be added to an<br>index even after it has been printed | no more index entries may be<br>added to the index after it has<br>been printed |

Table 1: Implications of option singlepass to \printindex

that changing the format of the page number is not compatible with other index packages. You have to use **\index**[pageformat= $\langle page\ format\rangle$ ]{...} instead of something like  $\infty$ {*(entry)*| $\langle$ *page format*)}.

```
509 \renewcommand*{\makeindex}{%
```

```
510 \newindex{general}%
```

```
511 \renewcommand*\index{\luaindex{general}}%
```

```
512 \newcommand*\subindex{\luasubindex{general}}%
```

```
513 \newcommand*\subsubindex{\luasubsubindex{general}}%
```

```
514 }
```
#### **7.5 Printing an Index**

We do not only want to create an index, we also need to print it.

#### \printindex With

\printindex[\*options*}]

you can print an index. The known options are

- $index = \langle index \ name \rangle$  print the index with the given name as declared at \newindex. If you omit this option, index "general" will be printed.
- $singlepass = \langle boolean value \rangle$  you may switch on and of the single pass feature. For the differences of single pass feature on and off, see table 1

```
515 \newcommand*{\printindex}[1][]{%
516 \begingroup
517 \edef\luaindex@name{general}%
518 \define@key{luaindex.setindex}{index}{\edef\luaindex@name{##1}}%
519 \define@key{luaindex.setindex}{singlepass}[true]{%
520 \setupluaindex{singlepass}{##1}%
521 }%
522 \setkeys{luaindex.setindex}{#1}%
```

```
523 \if@luaindexsinglepass
524 \closeout\@indexfile
525 \clearpage
526 \directlua{%
527 luaindex.removeentries('\luatexluaescapestring{\luaindex@name}')
528 dofile('\jobname.ldx')
529 }%
530 \fi
531 \directlua{%
532 luaindex.printindex('\luatexluaescapestring{\luaindex@name}')
533 }%
534 \endgroup
535 }
```
luaindex.lua uses several macros while printing the index. First of all it uses the environment theindex. But several additional macros will be used:

```
\indexgroup
\indexspace
\symbolsname
\numbersname
             Each index is grouped. Index groups are symbols, numbers and each first
             letter. Each group starts with \indexgroup{\group}} with group is ei-
             ther \symbolsname, \numbersname or a upper case letter. In difference
             to other index processors no automatic \indexspace will be added before
             each group. So we define \indexgroup to add it.
             536 \providecommand*{\indexgroup}[1]{%
             537 \indexspace\textbf{#1}\nopagebreak
             538 }
             539 \providecommand*{\indexspace}{%
             540 \def\indexspace{\vskip\baselineskip}
             541 }
             542 \providecommand*{\symbolsname}{Symbols}
             543 \providecommand*{\numbersname}{Numbers}
             544 \AtBeginDocument{%
             545 \providecaptionname{english}\symbolsname{Symbols}%
             546 \providecaptionname{english}\numbersname{Numbers}%
             547 \providecaptionname{german}\symbolsname{Symbole}%
             548 \providecaptionname{german}\numbersname{Zahlen}%
             549 \providecaptionname{ngerman}\symbolsname{Symbole}%
             550 \providecaptionname{ngerman}\numbersname{Zahlen}%
             551 \providecaptionname{austrian}\symbolsname{Symbole}%
             552 \providecaptionname{austrian}\numbersname{Zahlen}%
             553 \providecaptionname{naustrian}\symbolsname{Symbole}%
             554 \providecaptionname{naustrian}\numbersname{Zahlen}%
             555 \providecaptionname{french}\symbolsname{Symbole}%
             556 \providecaptionname{french}\numbersname{Chiffres}%
             557 \providecaptionname{spanish}\symbolsname{Simbolos}%
             558 \providecaptionname{spanish}\numbersname{N\'umeros}%
             559 }
```
\indexpagenumbers \indexpagenumber \indexpagenumbersep \index@pagenumbersep The page numbers of an entry are printed all together as argument of \indexpagenumbers{h*page number*i}. Each single page number is printed as argument of \indexpagenumber{ $\langle page \ number \rangle$ }. So separate the single page numbers \indexpagenumber is predefined to add internal macro \index@pagenumbersep before the page number. This will add \indexpagenumbersep before each page number but the first one.

```
560 \providecommand*{\indexpagenumbers}[1]{%
561 \def\index@pagenumbersep{\let\index@pagenumbersep\indexpagenumbersep}%
562 \nobreakspace-- #1}
563 \providecommand*{\indexpagenumber}[1]{\index@pagenumbersep #1}
564 \providecommand*{\indexpagenumbersep}{, }
```
## **8 Examples**

Currently only one example file will be produced:

luaindex-example – This should show index entries, index sub-entries, index sub-sub-entries.

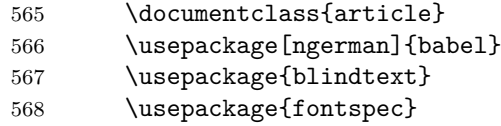

We load package luaindex with option locale=de\_DE. At least at Linux this will add Ä, Ö, Ü, ä, ö, ü, and ß to the letters and even set a valid sort order for those.

We load package luaindex with option singlepass to produce a valid index with one LuaLAT<sub>EX</sub> run instead of two or more. But with this printing of the index will produce a new page.

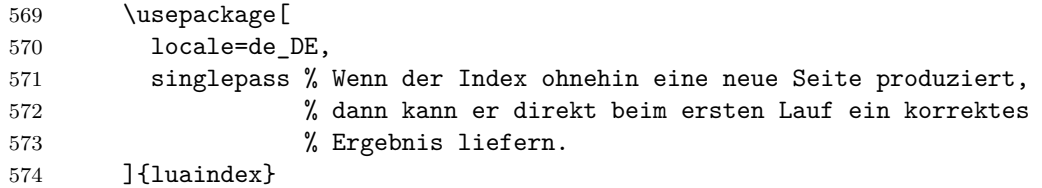

We use the compatibility command  $\mathbf x$  to generate the "general" index and the further compatibility commands, e.g., \index.

575 \makeindex

We want \textbf to be ignored at the sort:

```
576 \directlua{luaindex.presortreplace('general',0,
577 '\luatexluaescapestring{\string\textbf}\space*\string\{([\string^\string\}
```
Now we can start our document. This consist of some text and several index entries.

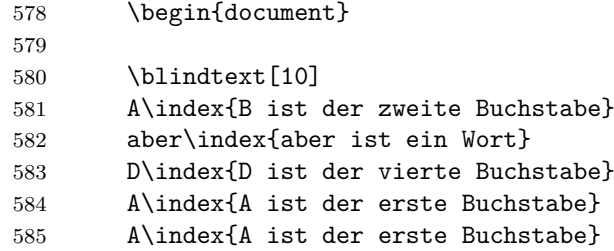

Now, let's do something different. Let's show that babel shorthands may be used inside index entries:

```
586 C\index{C ist "`der"' dritte Buchstabe}
587 X\index{X ist der drittletzte Buchstabe}
```
And macros may also be used but change the sort sequence of the index!

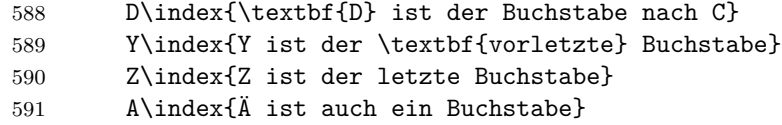

We may change the sort sequence manually by adding the sort option. The page number format may also be changed using the pageformat option.

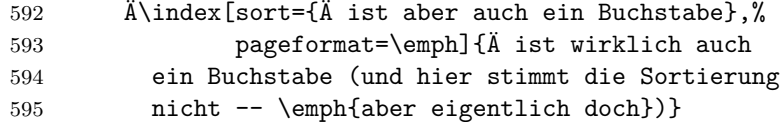

Let's add one more page with some more index entries:

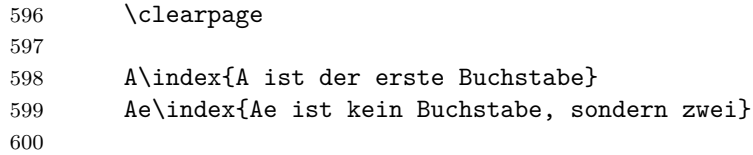

And now, let's have some sub-entries and even a sub-sub-entry. One of the sub-entries will become a different sort position and will be marked with an emphasized page number.

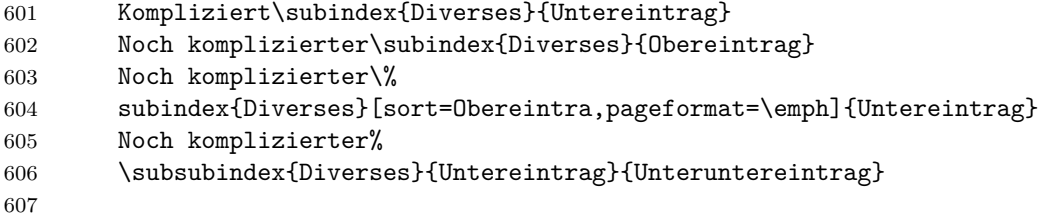

That's enough. Time time to print the index. Remember, that this is already a valid index, because we are using option singlepass.

608 \printindex 609 \end{document}

## **Index**

Numbers written in italic refer to the page where the corresponding entry is described; numbers underlined refer to the code line of the definition; numbers in roman refer to the code lines where the entry is used.

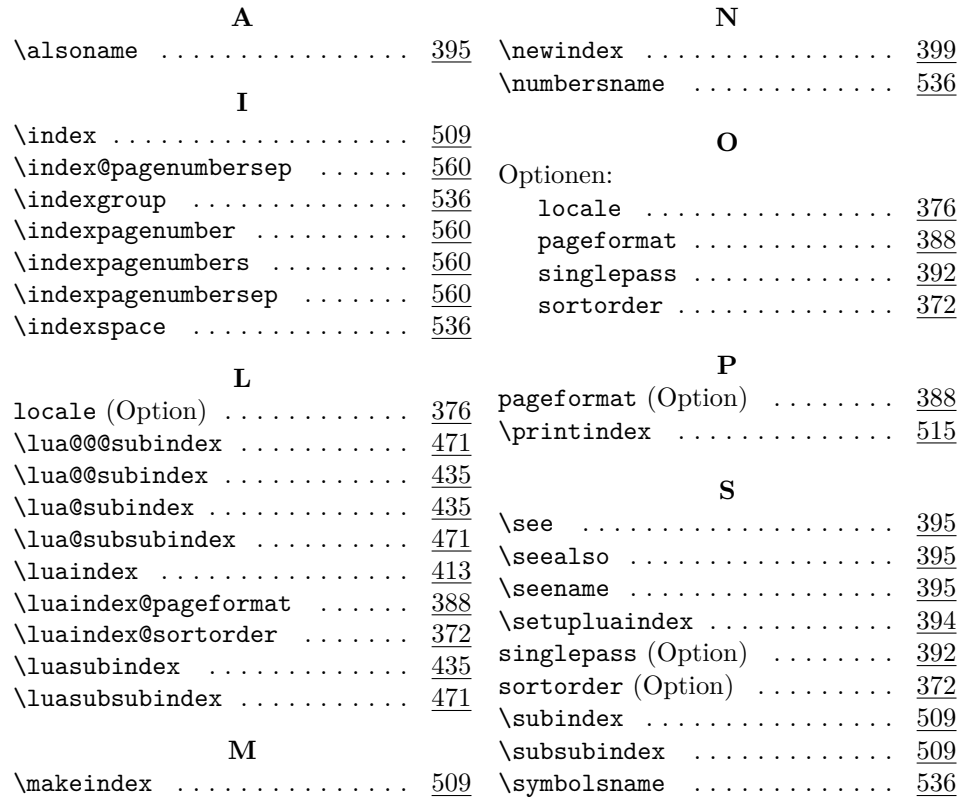

## **Change History**

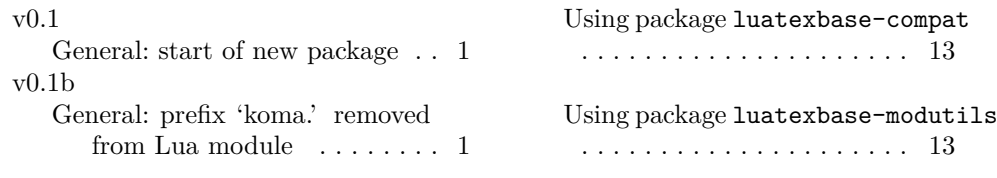